$<<$ Authorware  $40$  >>

<<Authorware 4.0 >>

- 13 ISBN 9787111067214
- 10 ISBN 7111067215

出版时间:1999-04

PDF

## http://www.tushu007.com

, tushu007.com

 $,$  tushu007.com

<<Authorware 4.0 >>

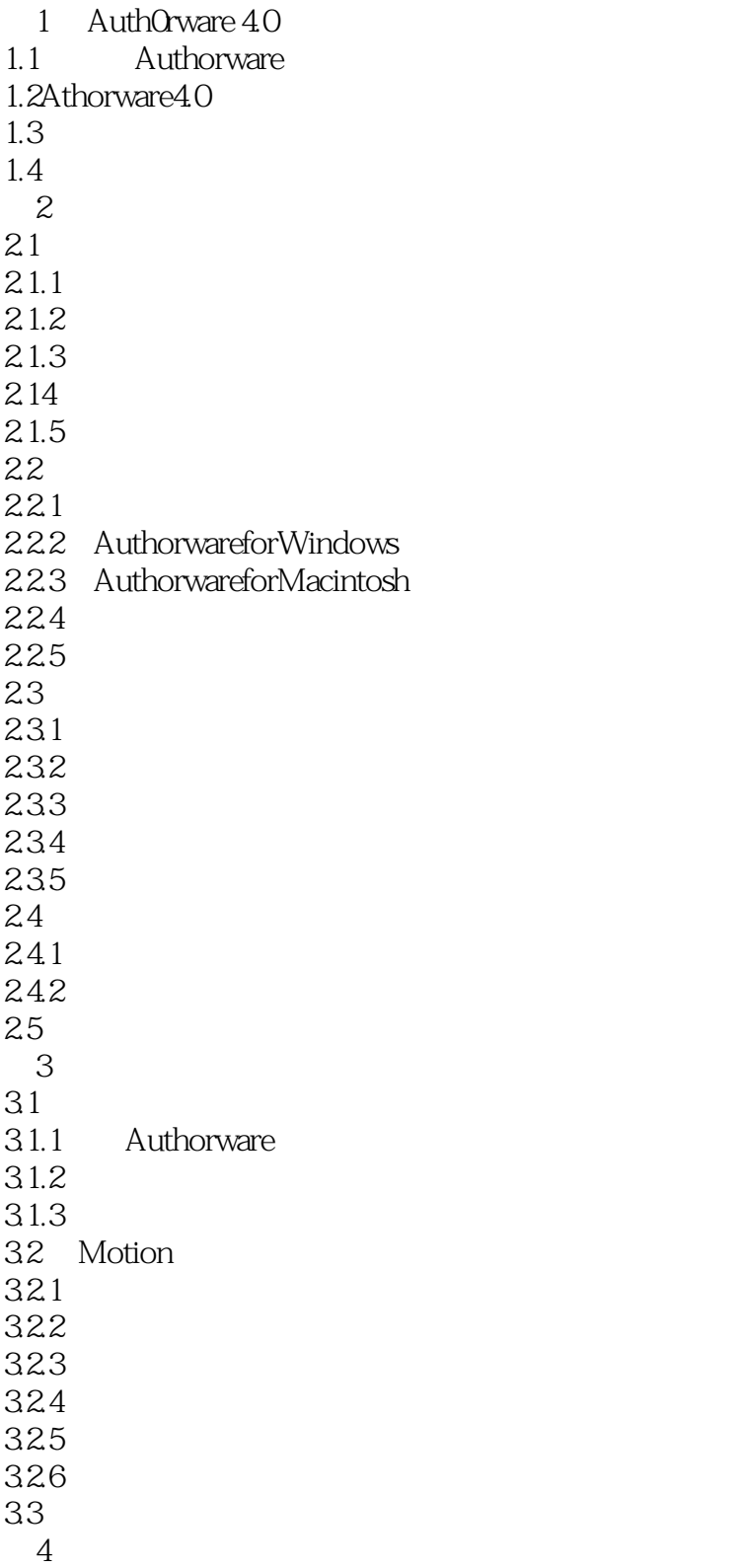

 $,$  tushu007.com

<<Authorware 4.0 >>

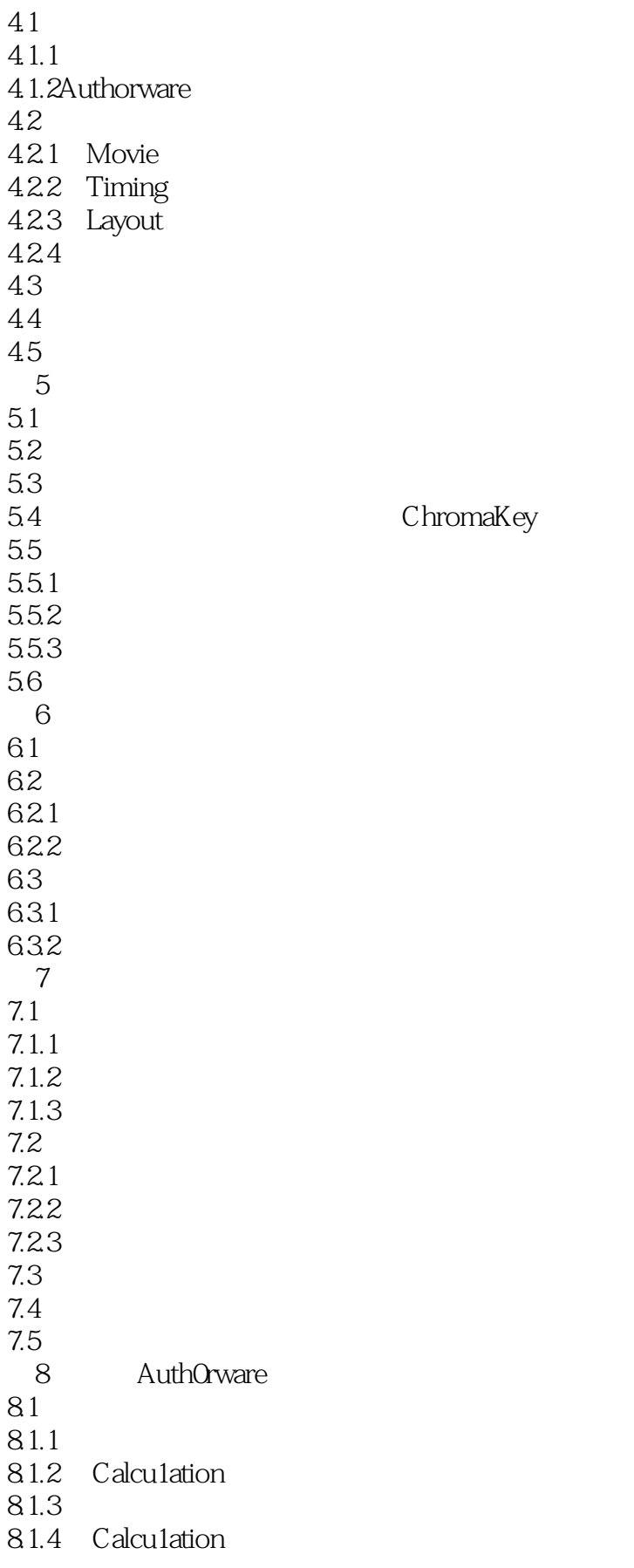

 $,$  tushu007.com

<<Authorware 4.0 >>

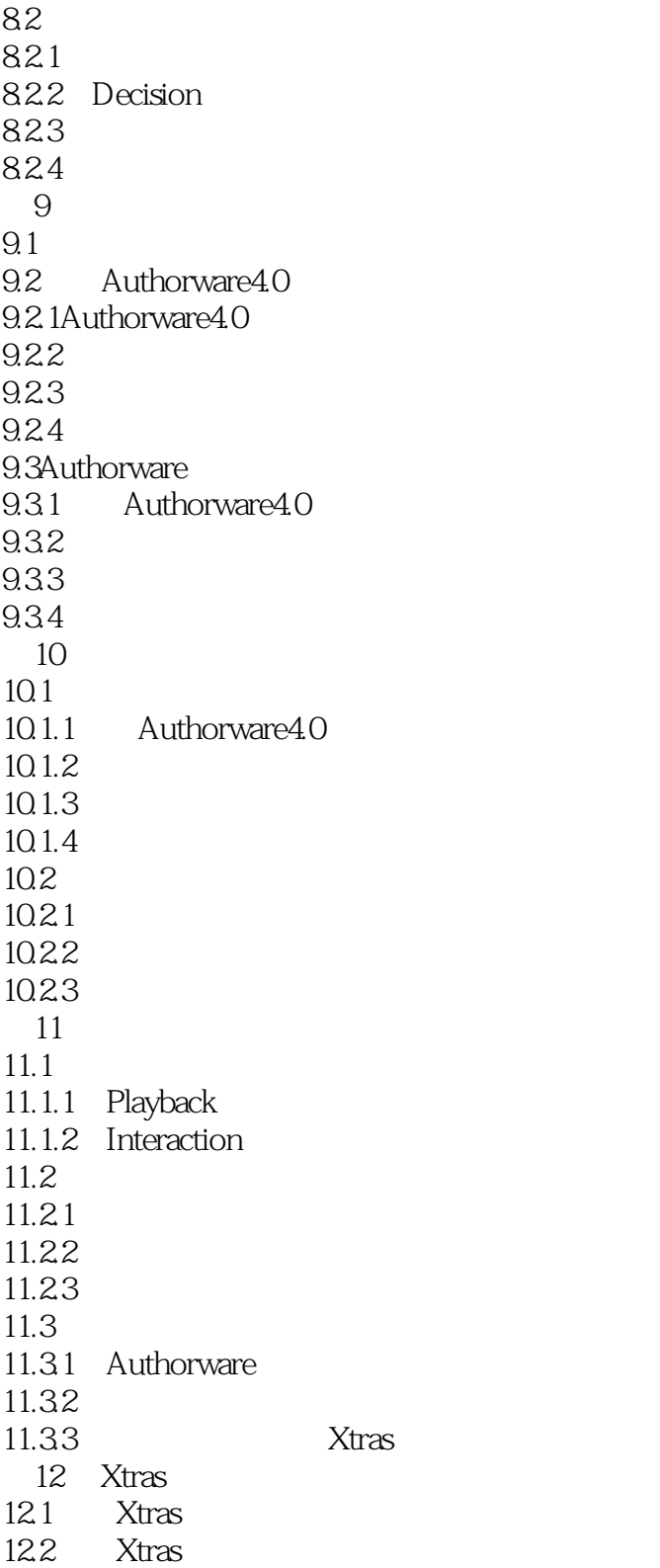

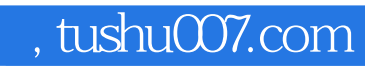

<<Authorware 4.0 >>

本站所提供下载的PDF图书仅提供预览和简介,请支持正版图书。

更多资源请访问:http://www.tushu007.com